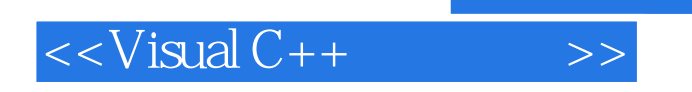

 $<<$ Visual C++ $>$ 

- 13 ISBN 9787121044700
- 10 ISBN 7121044706

出版时间:2007-6

页数:252

字数:422400

extended by PDF and the PDF

http://www.tushu007.com

 $,$  tushu007.com

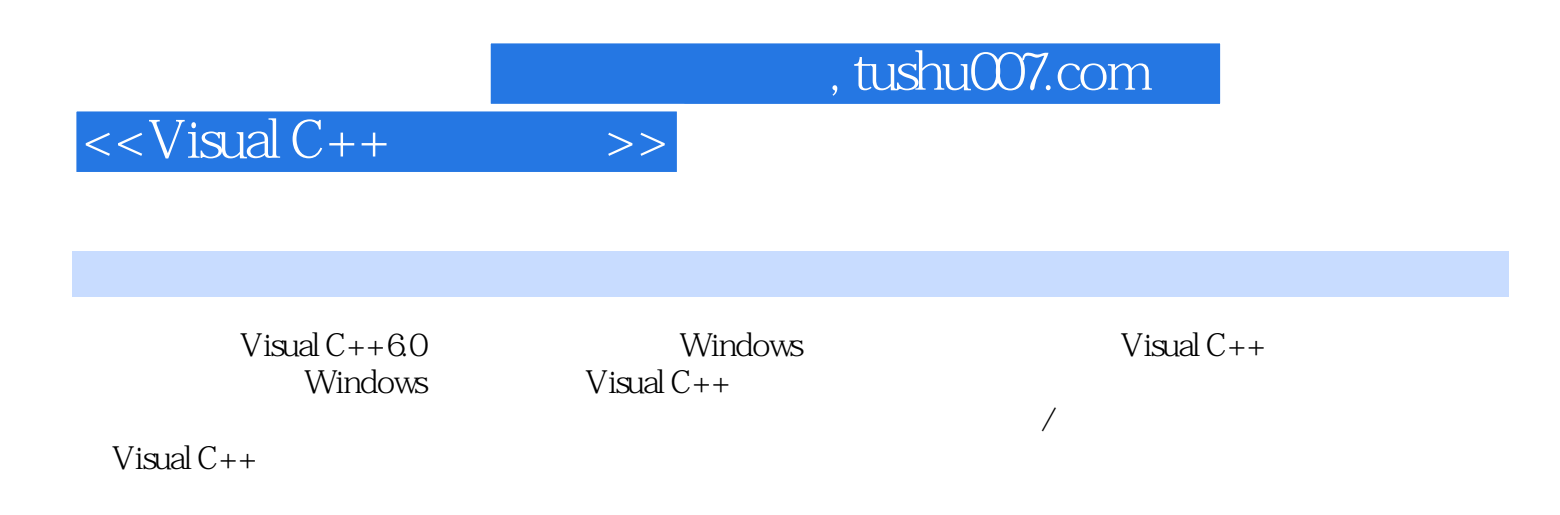

 $V$ isual C++

 $Visual C++$ 

## $<isual C++ $>>$$

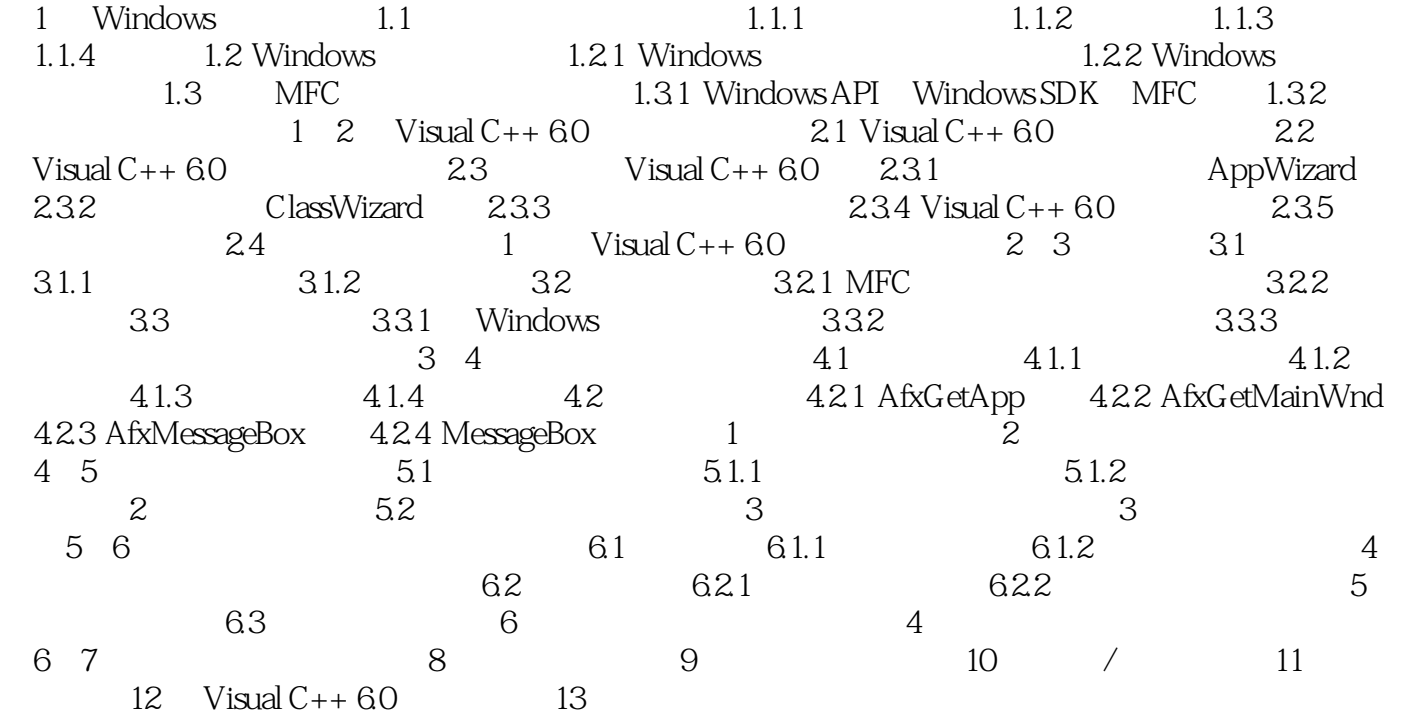

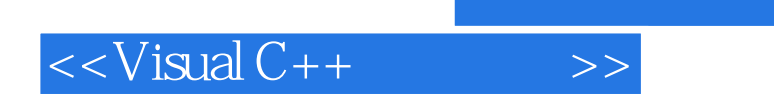

 $,$  tushu007.com

本站所提供下载的PDF图书仅提供预览和简介,请支持正版图书。

更多资源请访问:http://www.tushu007.com